# **SAP2000 模拟张弦结构的常见问题**

## 筑信达 李立

张弦结构由上弦构件(梁、桁架等)、下弦高强度拉索和连接上、下弦的撑杆组成。这种结构形式综合了刚性构件抗弯强 度高和柔性结构抗拉强度高的特点,形成自平衡体系,具有自重轻、跨越能力强等特点,在大跨度空间结构中得到广泛的应 用。这些年,用 SAP2000 分析张弦结构的工程项目也越来越多。通过梳理工程师们反馈的问题,我们发现使用 SAP2000 模 拟张弦结构时大家普遍存在以下疑问:首先,用什么单元模拟拉索;其次,如何施加拉索的张力;最后,如何定义分析工况 以及分析的顺序。接下来针对这些问题进行阐述,最后以一个小例子说明应用效果。

# **1 框架单元 vs.索单元**

SAP2000 的框架单元和索单元都可以模拟拉索,两者有什么区别呢?

用框架单元模拟索的前提是索始终处于张紧状态。此时,在框架对象两端应指定端部释放(释放两端弯矩及一端扭矩), 且指定该框架对象为只受拉的杆件(即设置其压力限值为 0)。分析工况应为非线性工况,多数情况下仅考虑"P-delta"效应 即可,是否考虑"大位移"效应根据实际需求判断。

SAP2000 的索单元是悬链线索, 具有张拉硬化和大挠度特性。非线性分析工况中无论是否勾选相关的选项, 索单元的 "P-delta"和"大位移"效应都会默认考虑。在 SAP2000 中绘制索后,即刻弹出"形状计算器"对话框, 在这里给定索的张 力、垂度、未变形长度三者中任意一个,程序将确定索的初始形态。当索的未变形长度大于弦长(两端点间的距离),索处于 松弛状态且具有明显下垂。当未变形长度小于弦长,索处于拉紧状态,垂度越小拉力越大。更多信息参见"单悬索的基本理 论与 SAP2000 应用"(《筑信达技术通讯》第六期,2018.6)。

可以看出,索单元具有高度非线性的特点,能全面模拟索的行为,特别是柔性行为。但对于张弦结构中拉索,只有在张 紧状态下才能为结构提供刚度,所以原则上使用框架单元或索单元来模拟拉索都是可行的。

# **2 施加索张力的方法**

"降温法"是被熟知且应用最多的方法。其原理是,温度下降使构件产生收缩,而端部约束限制其收缩,从而在构件内 部产生拉力。在 SAP2000 中通过对框架或索对象施加等效温度荷载,使其产生张力。但是,由于张弦结构的拉索两端一般 不是完全刚性的约束,降温法带来的结构变形将导致预应力损失。

"应变荷载"也是目前应用较多的方法。对于两端有约束的杆件,施加负的轴向应变将产生拉力。所以,通过这种方式 可以对框架或索对象施加预拉力。一般情况下,杆件两端并非完全约束,而是和其它有限刚度的构件相连,对杆件施加应变 荷载会在杆件内部同时产生内力和变形。所以,与"降温法"类似,因应变荷载而产生的拉索变形如果没有被完全约束,同 样会产生预应力损失。

"目标力荷载", 顾名思义, 就是用户指定一个期望的轴力, 程序通 过迭代计算变形从而达到轴力期望值。目标力荷载适用于框架单元和索 单元,常用于施加预拉力。

目标力荷载对话框如图 1 所示,在该对话框中指定目标力数值以及 目标力发生的位置(默认是杆件的中部)。注意,目标力荷载仅适用于静 力非线性工况或阶段施工工况。目标力是我们期望达到的数值,而实际 结构是否能在这个状态下达到平衡,程序需要不断试算来完成。在这个 迭代计算的过程中,用户可以通过非线性参数来调整目标力分析的收敛 性。图 2 所示为目标力迭代的控制参数,各参数的含义以及使用建议汇 总于表 1。

目标力荷载本质上也是施加变形荷载。但与前面介绍的"降温法"、

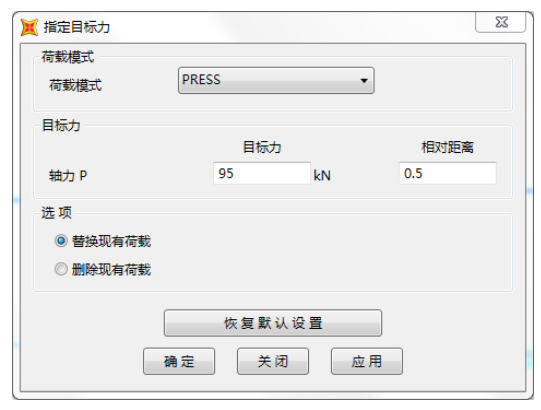

#### 图 **1** 指定目标力荷载对话框

"应变荷载"的不同在于,目标力荷载是根据"力"目标去迭代施加所需要的"变形",从而能避免因结构的变形可能带来的

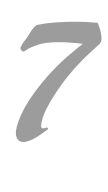

预应力损失。所以,相比"降温法"、"应变荷载",我们更推荐使用"目标力荷载"来施加索张力。

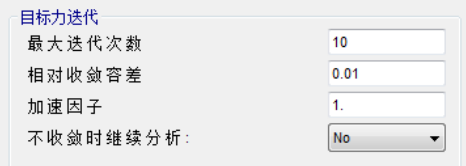

#### 图 **2** 目标力迭代的控制参数

#### 表 **1** 目标力迭代控制参数说明

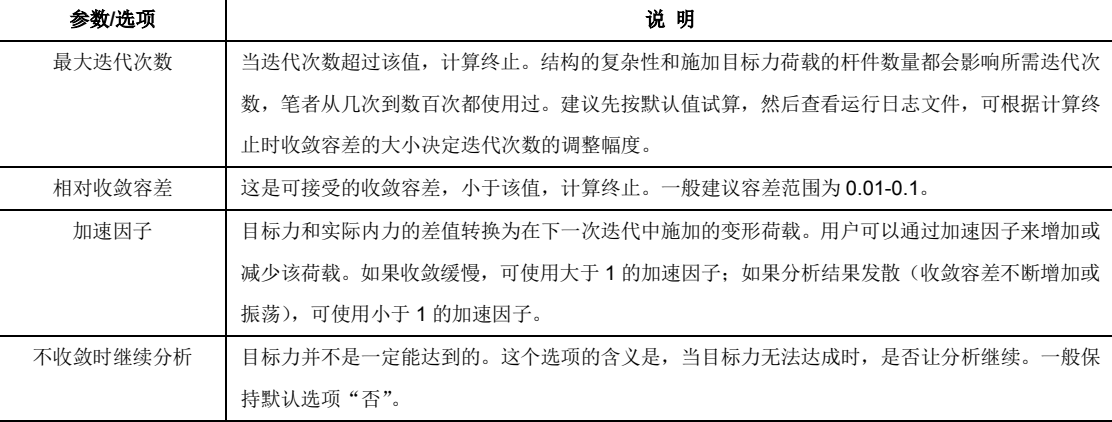

#### **3 分析序列**

分析序列是指在 SAP2000 中各个分析工况之间的关系和计算顺序。

对张弦结构而言,其整体刚度和几何形态与其施工过程密切相关,所以张弦结构的施工阶段一般作为一个独立的过程进 行详细分析。SAP2000 的施工阶段分析能够帮助工程师考察不同的施工方案对张弦结构受力状态的影响。这里面主要涉及结 构安装工序、张拉顺序、拆除支撑等操作的实现。限于篇幅,本文不对此详细展开。

此外,工程师们普遍关心张弦结构在外荷载作用下的受力情况。当结构张拉成形,整体刚度形成,此时可称为"初状态"。 后续的外荷载都是施加在"初状态"上,从而产生变形和内力。这时,在 SAP2000 的分析工况中, 首先要明确计算"初状 态"的工况,该工况可以是施工阶段分析工况,也可以是施加预应力、自重等必要荷载的非线性静力分析工况。其它外荷载 工况都应继承"初状态"工况进行后续分析。

还应注意的是,张弦结构的模态工况一定是基于成形后的结构进行分析的。模态分析的结构刚度可以来自于"初状态", 或者"初状态"承受部分恒荷载及活荷载之后的状态。工程师可以在 SAP2000 中根据需求灵活定义。

#### **4 示例**

接下来,用一个小例子来具体说明。

该模型为张弦梁结构,上弦为工字型钢截面,撑杆为圆钢管截面, 下弦为钢拉索。该结构位于 XZ 平面内,计算时只考虑 XZ 平面内的自由 度。

假定索初始张拉力 400kN (用于确定索的形状), 在自重作用下形成 "初状态"。

初状态形成后,在该结构的上弦施加 4kN/m 的附加恒载。 计算该结构的内力和振型。

#### **4.1 标准模型建模**

为了便于对比分析,首先建立标准模型,即模型 0。

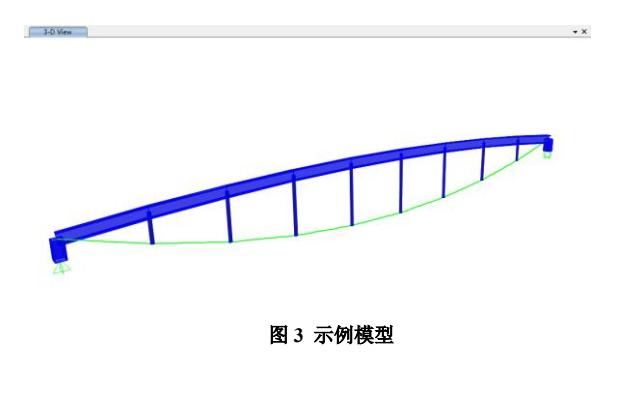

*8*

模型 0 中,拉索采用索单元,索类型为 Tension At I-End(用于靠近左端支座的索)或 Tension At J-End(用于靠近右端支 座的索),预张力为 400kN,如图 4 所示。指定类型和张力后,程序自动计算索的形状,各分段点坐标、垂度等几何信息显示 于图 4 的下方表格。

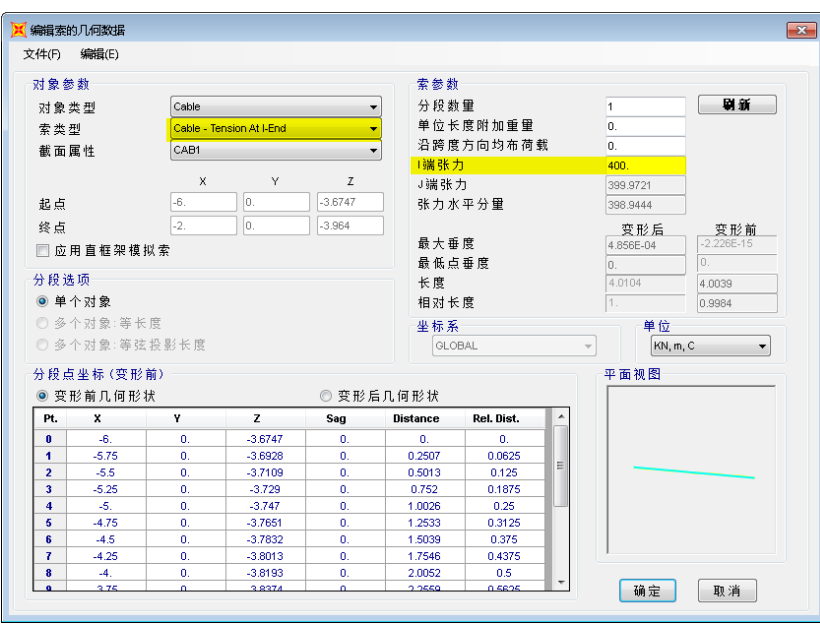

图 **4** 索定义对话框

建立好基本模型后, 定义两个荷载模式: SELF 和 DEAD。SELF 只包含自重荷载, DEAD 只包含附加恒荷载。

然后定义荷载工况。代表结构自重作用的荷载工况 SELF 定义如图 5 所示。分析类型选择非线性,并考虑 P-Delta 效应(注 意,索的二阶效应和大位移效应是内置的,天然考虑,这个选项的实际意义是考虑其它钢构件的 P-Delta 效应)。初始条件为 零状态。

代表附加恒载的荷载工况 DEAD 定义如图 6 所示。其初始条件来自 SELF 工况,从而继承 SELF 工况形成的刚度。

为了便于比较,定义两个模态工况: MODAL 和 MODAL-D。前者刚度来自 SELF 工况,后者刚度来自 DEAD 工况(图  $7$ )。两个模态工况计算得到的基本周期分别是, MODAL: T1=0.508 s, MODAL-D: T1=0.503s 。可以看出, 施加附加恒载 后,索力增大,结构变刚。

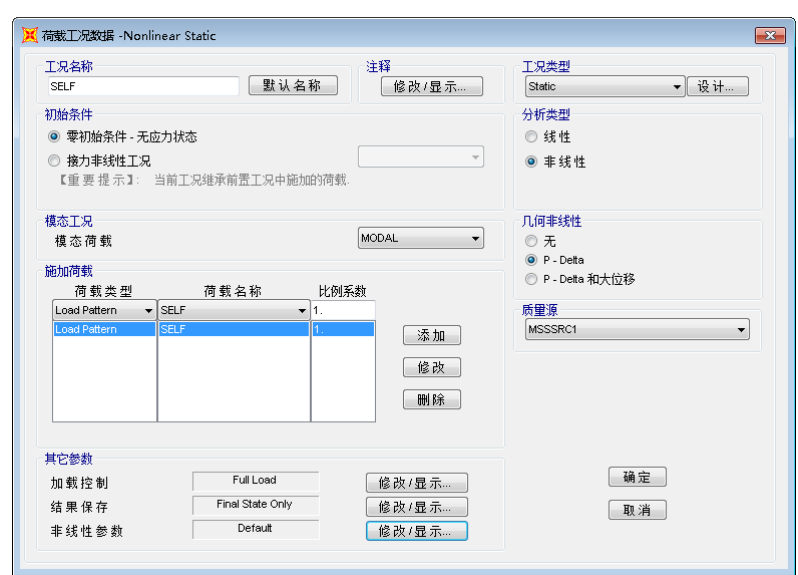

图 **5 SELF** 工况定义

*9*

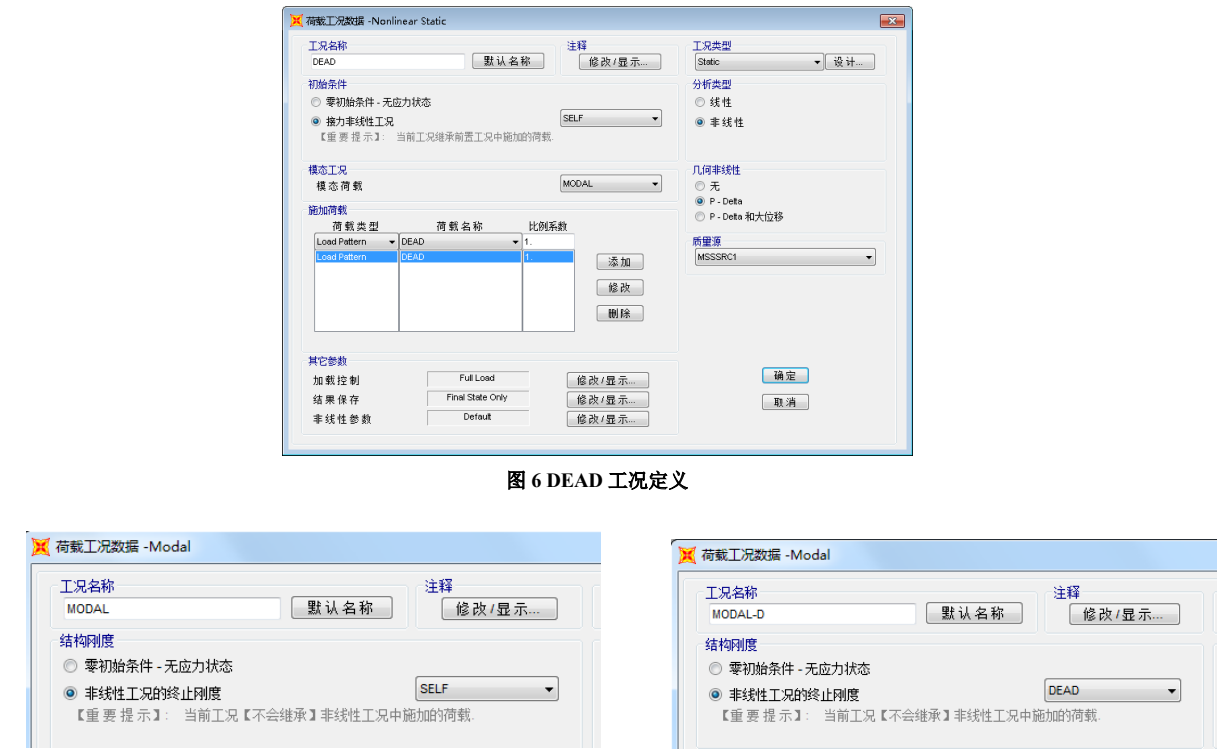

图 **7 MODAL** 与 **MODAL-D** 工况初始刚度设定

自重作用下(即初状态)杆件轴力如图 8 所示。此时,索拉力为 93~97kN,故取索力目标为 95 kN。结构在附加恒载作 用的杆件轴力如图 9 所示。此时, 上弦杆轴力约 242kN, 索拉力为 242~252kN, 索拉力明显增大。

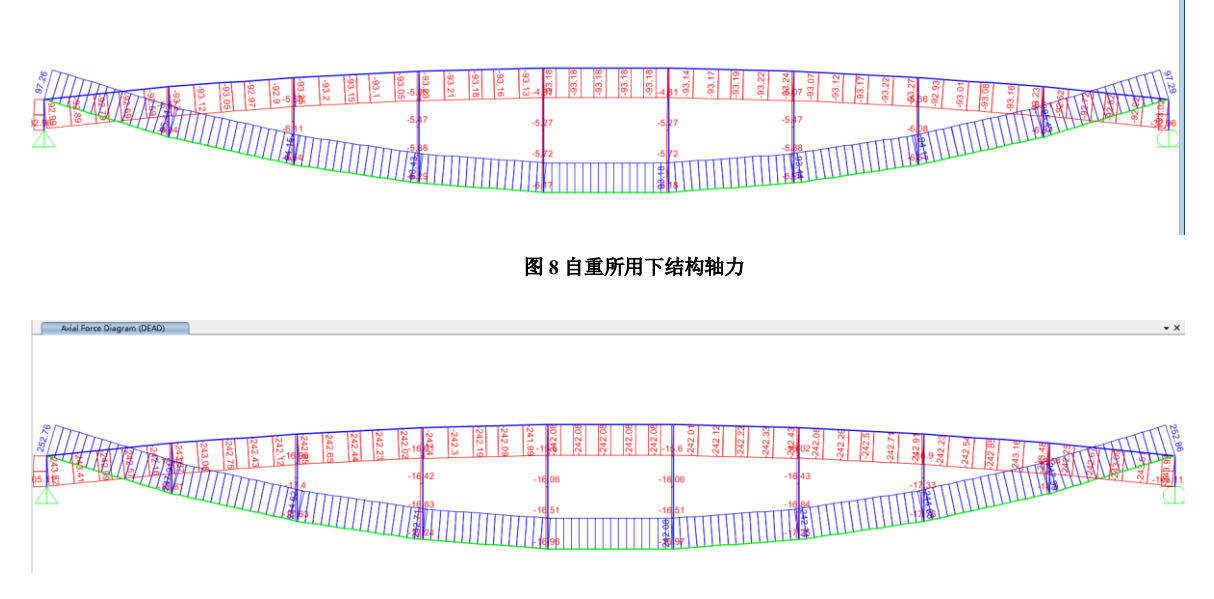

### 图 **9** 附加恒载作用下结构轴力

# **4.2 不同方法施加索张力的等效模型对比**

Avial Force Diagram (SELF)

以"初状态"为目标,使用目标力、应变荷载和降温法分别建立等效模型,对比计算结果。三个等效模型如图 10 所示。 拉索仍采用索单元,但索类型选择为 Undeformaed Length, 如图 11 所示。默认情况下索的未变形长度为弦长,即连接索两个 端点之间的直线距离,此时虽未人为给定预张力,但索仍为张拉状态(预张力约 12.5kN)。此外,补充定义荷载模式 PRESS, 在三个等效模型中分别代表目标力荷载、应变荷载及温度荷载。代表自重作用的荷载工况同时包括 SELF 和 PRESS, 用于求 "初状态",如图 <sup>12</sup> 所示。 *10*

*11*

# 图 **11** 按默认索长度绘制拉索

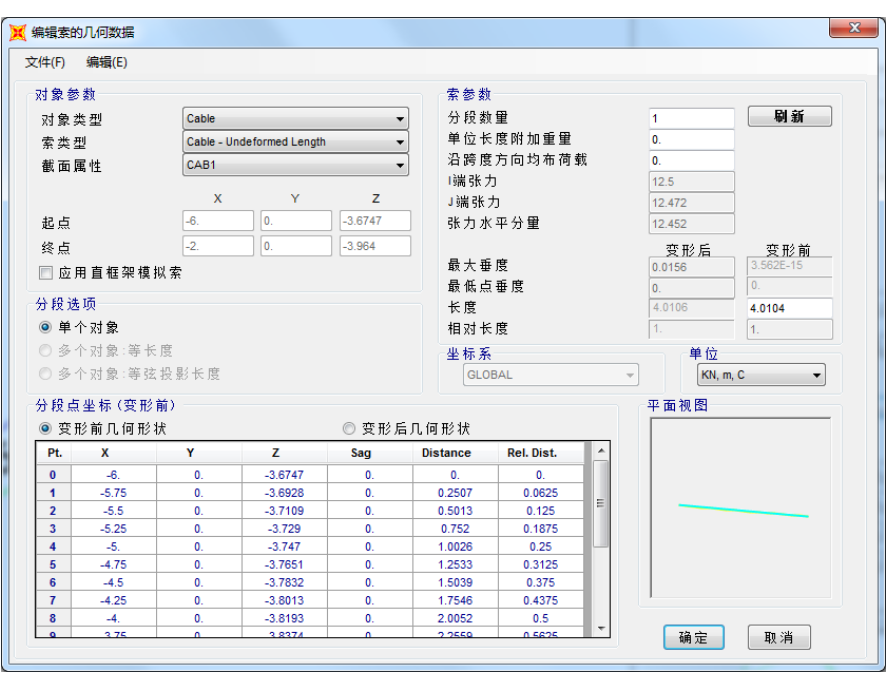

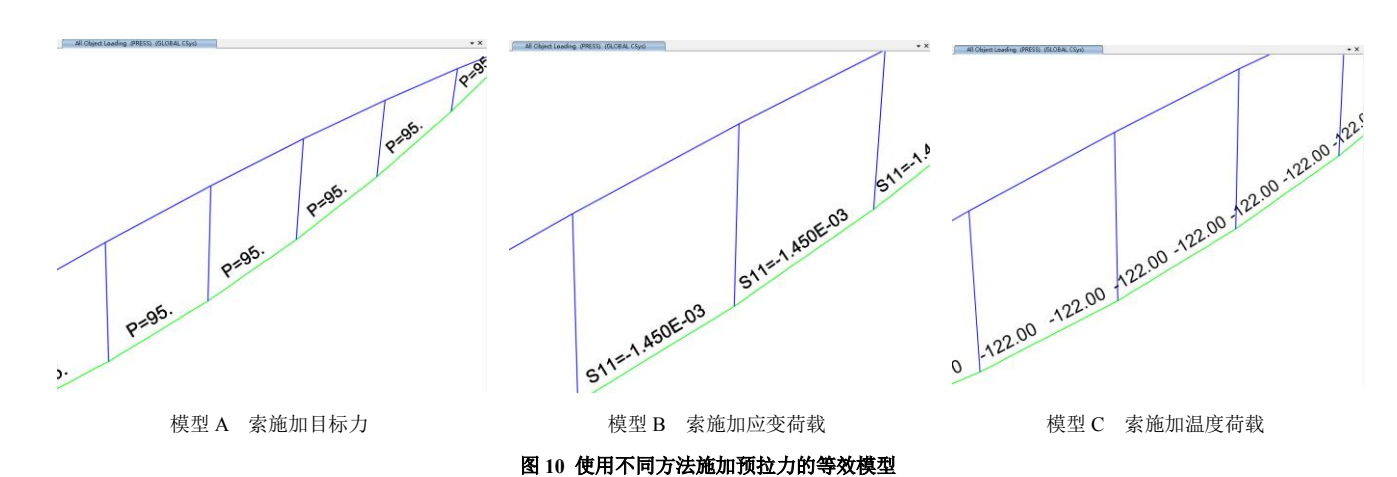

施加应变值 1.45E-3 才能满足需求。 模型 C 对索施加温度荷载,理论计算所需温差为-33℃,试算发现,实际需要-120℃才能满足需求。

由于该张弦梁一端简支、一端为滑动支座,支座约束的刚度十分有限,故而"应变荷载"和"降温法"引起的预应力损 失十分明显,而这些损失在实际结构中是不存在的。

模型 B 对索施加应变荷载, 理论计算所需应变为-3.88E-4, 试算发现该应变值无法让索力达到 95kN, 多次尝试后, 实际

模型 A 对索施加目标力 95kN。

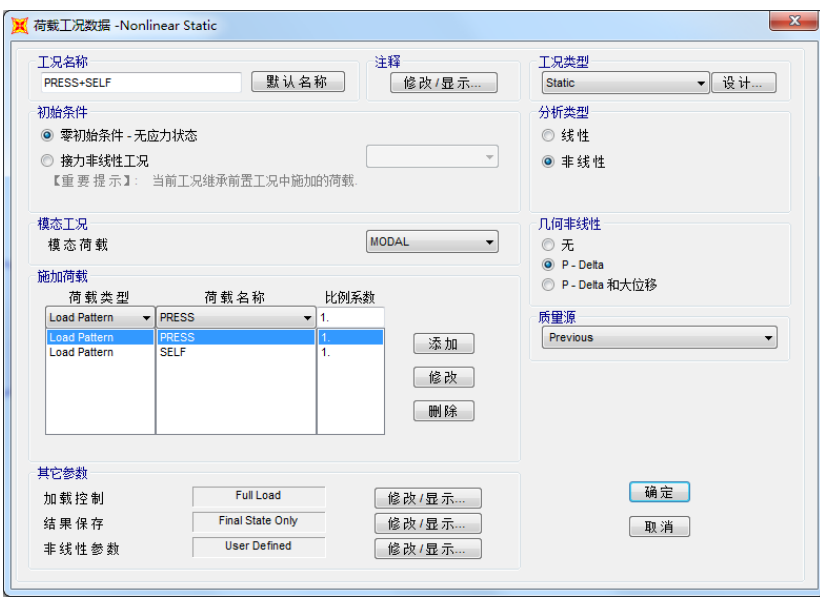

图 **12** 计算"初状态"的工况定义

将模型 0、A、B、C 的计算结果汇总于表 2。可以看到,无论是杆件轴力还是结构周期,等效模型与标准模型的结果吻 合很好,误差非常小。所以,无论用哪种方法,只要合理地参数设置,都能达到所需要的"初状态"。

| 模型   | 荷载工况    | 索轴力 (中跨) | 索轴力 (边跨) | 上弦轴力(中跨) | 上弦轴力 (边跨) | 基本周期 T1 |
|------|---------|----------|----------|----------|-----------|---------|
| 模型 0 | 自重 self | 93.2     | 97.3     | 93.2     | 93.0      | 0.508   |
| 索预应力 | 恒载 Dead | 242.1    | 252.8    | 242.1    | 243.8     | 0.503   |
| 模型 A | 自重 self | 93.3     | 97.4     | 93.3     | 93.2      | 0.509   |
| 目标力  | 恒载 Dead | 242.2    | 253.0    | 242.2    | 244.2     | 0.504   |
| 模型 B | 自重 self | 93.5     | 97.6     | 93.5     | 93.3      | 0.509   |
| 应变   | 恒载 Dead | 242.4    | 253.1    | 242.4    | 244.1     | 0.504   |
| 模型 C | 自重 self | 93.0     | 97.3     | 93.0     | 92.8      | 0.509   |
| 降温法  | 恒载 Dead | 241.9    | 252.6    | 241.9    | 243.6     | 0.503   |

表 **2** 模型 **A**、**B**、**C** 与模型 **0** 的轴力和基本周期结果对比

# **4.3 分别使用框架单元和索单元的等效模型对比**

将模型 A、B、C 中的拉索,更改为等效的框架单元来模拟(图 13),分别标注为模型 D、E、F(图 14)。将模型 D、E、 F 的计算结果汇总于表 3。

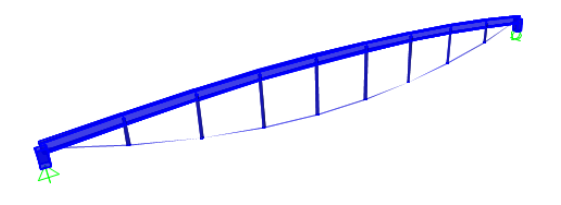

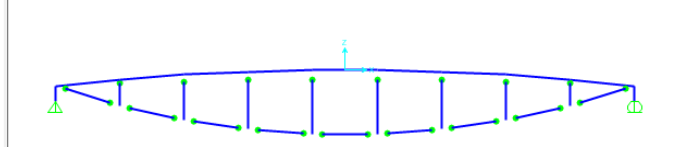

图 **13** 用框架单元模拟索的等效模型

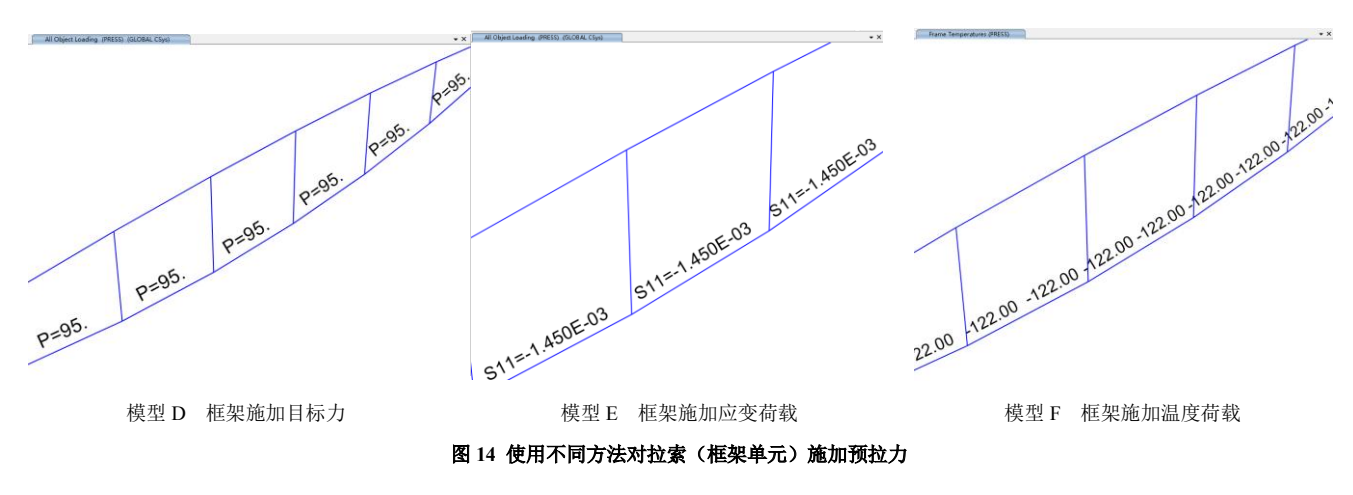

结合表 2 和表 3 的数据,可以看出采用框架单元也能达到不错的效果。内力吻合较好,但周期结果有差异。对于模型 D、 E、F,基于 SELF 工况和基于 Dead 工况计算的结构周期几乎一样(仅在小数点后第四位出现差别),即基本周期不受外荷载 的影响。这恰恰体现出框架单元不具备 P-delta 和大位移的内在属性,故放无法体现出索单元天然的应力钢化特性。所以使用框 架单元模拟索,可能导致结构偏刚,并且框架单元中轴力的变化不会影响结构刚度。

| 模型   | 荷载工况    | 索轴力 (中跨) | 索轴力 (边跨) | 上弦轴力 (中跨) | 上弦轴力(边跨) | 基本周期 T1 |
|------|---------|----------|----------|-----------|----------|---------|
| 模型 0 | 自重 self | 93.2     | 97.3     | 93.2      | 93.0     | 0.508   |
|      | 恒载 Dead | 242.1    | 252.8    | 242.1     | 243.8    | 0.503   |
| 模型 D | 自重 self | 92.4     | 96.5     | 92.4      | 92.3     | 0.501   |
| 目标力  | 恒载 Dead | 241.4    | 252.17   | 241.4     | 243.3    | 0.501   |
| 模型 E | 自重 self | 93.1     | 97.1     | 93.1      | 92.9     | 0.501   |
| 应变   | 恒载 Dead | 242.1    | 252.8    | 242.1     | 243.9    | 0.501   |
| 模型 F | 自重 self | 92.6     | 96.7     | 92.6      | 92.5     | 0.501   |
| 降温法  | 恒载 Dead | 241.7    | 252.4    | 241.7     | 243.5    | 0.501   |

表 **3** 模型 **D**、**E**、**F** 与模型 **0** 的轴力和基本周期结果对比

## **5 小结**

对于本文示例这种情况,确定"初状态"很重要。无论采用哪种方式,我们模拟的目标是结构整体的受力状态,而不仅 仅是索的张拉力。张弦梁是自平衡结构,索力大小和荷载相关。索的初始张拉力和最终决定结构刚度的索力不一定相同。工 程师一定要清楚模拟的目标是什么,再来选择模拟方式。

明确"初状态"后,采用文中的几种方法都能达到理想的效果。相比较而言,目标力是最便捷、直接的方法。对于合理 的目标力数值,计算的收敛性能够通过计算参数有效控制。如果索的预张力已知,使用索单元内置的施加预拉力的功能,也 十分方便。

框架单元能够较好地模拟张紧索的行为。但由于框架单元不具备索单元天然的几何非线性属性,可能导致结构偏刚。

实际工程中, 张弦结构涉及的计算问题非常丰富且复杂。本文仅仅讨论了一种情况, 即已知结构初状态的情况下, 如何 模拟拉索及施加索力,借此来介绍 SAP2000 一些基本功能的使用。限于时间和经验,文中难免存在不足或错误,欢迎读者批 评指正!也欢迎工程师们与我们讨论更多张弦结构相关的应用问题!